## **Latest Version: 7.0**

# Question: 1

#### **HOTSPOT**

You need to recommend solutions to streamline the business processes.

Which tool should you recommend for each requirement? To answer, select the appropriate options in the answer area.

NOTE: Each correct selection is worth one point.

#### Answer Area

|             | Requireme               | ent             | Dynamics 365 Logic app Power App                                   |  |
|-------------|-------------------------|-----------------|--------------------------------------------------------------------|--|
|             | E-commerce sales orders | Li              |                                                                    |  |
|             | Vendor purchase orders  | TI              | ynamics 365<br>hird party CPQ<br>hird party EDI<br>hird party OCR  |  |
|             | User2's issue           | T               | lynamics 365<br>hird party CPQ<br>hird party EDI<br>hird party OCR |  |
|             |                         |                 | Answer:                                                            |  |
| Answer Area |                         |                 |                                                                    |  |
|             | Requirement             | Tool            |                                                                    |  |
|             | E-commerce sales orders | Dynamics 365    | (*)                                                                |  |
|             | Vendor purchase orders  | Third party OCR |                                                                    |  |
|             | User2's issue           | Third party EDI | -                                                                  |  |

## Question: 2

### DRAG DROP

You need to determine which system functionality meets the business requirement.

What should you recommend? To answer, drag the appropriate functionalities to the correct requirements. Each functionality may be used once, more than once, or not at all. You may need to drag the split bar between panes or scroll to view content

NOTE: Each correct selection is worth one point.

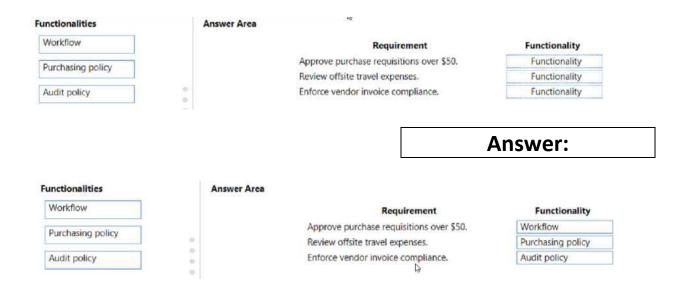

## **Question: 3**

You need to recommend a solution for the business process testing plan. What should you recommend?

- A. LCS Business process library
- B. SysTest framework
- C. Chain test cases
- D. Derived test cases

**Answer: D** 

#### Reference:

https://docs.microsoft.com/en-us/dynamics365/fin-ops-core/dev-itpro/perf-test/rsat/rsat-derived-testcases

## **Question: 4**

You need to recommend a purchasing process based on the requirements.

Which three system capabilities should you recommend? Each correct answer presents part of the solution.

NOTE: Each correct selection is worth one point.

- A. procurement categories
- B. signing limits
- C. workflow
- D. purchasing policies
- E. security roles

| <b>Answer:</b> | CDE      |
|----------------|----------|
| ,              | <b>-</b> |

### Reference:

https://docs.microsoft.com/en-us/dynamics365/supply-chain/procurement/purchase-policies

### **Question: 5**

You need to manage the roles and responsibilities tor security and financial management to address concerns found in the prior year's audit. What should you do?

- A. Use security roles with segregation of duties.
- B. Implement a security group for all users in finance department.
- C. Use security roles with audit workbench.
- D. Grant multiple security roles per user.

**Answer: A** 

#### Reference:

https://docs.microsoft.com/en-us/dynamics365/fin-ops-core/dev-itpro/sysadmin/tasks/set-upsegregation-duties